# Réseaux

- [Réseau Z](#page-1-0)éro
- [Anycas](#page-19-0)t?

# <span id="page-1-0"></span>Réseau Zéro Le Réseau de zéro

Bonjour à toutes et tous ! ØÞ

Cet article est un prologue à un autre article qui sera dédié au VPN W

Les deux parties devaient à l'origine faire partie d'un même article.

Mais au vue de la longueur déjà conséquente de celui-ci. J'ai décidé d

L'article que vous avez sous les yeux est donc une initiation au Résea qui seront nécessaires à la compréhension du fonctionnement et de la

Je vous souhaites une bonne lecture. ØÞ

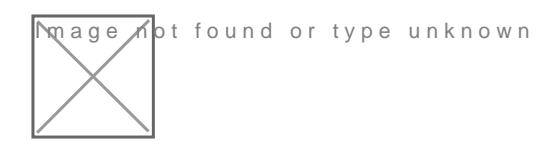

# [#](https://lafor.ge/wireguard-0/#reseau)Réseau

Qu'est ce qu'un réseau ?

Un réseau est un ensemble de machines connectées. Ces machines s'é aux moyen de protocoles de communications.

Il existe diverses façons de constituer un réseau.

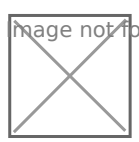

**Image Mo**t found or type unknown

Chaque noeud peut-être ce que l'on veut: un ordinateur portable, un s PC de bureau, une box internet et même une cafetière connectée si l'o

De même les "traits" qui relient nos noeuds peuvent aussi être de nature connecter nos machine avec un bon vieux câble ethernet, mais aussi e

# [#](https://lafor.ge/wireguard-0/#interface)Interface

Si l'on zoom sur un des noeuds nous allons observer ceci.

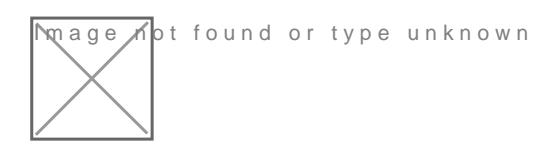

Les "rectangles colorés" constituent les interfaces de nos noeuds.

Une interface st une porte d'entrée/sortie d'une machine et lui permet de

Une même machine peut posséder plusieurs interfaces.

Pour les désigner on leur donne des noms:

- eth0, eth1 : pour les branchement par câble
- wlan0 : pour l'antenne Wi-Fi

En fonction des système d'exploitation ces dénominations peuvent var

### [#](https://lafor.ge/wireguard-0/#les-concentrateurs)Les concentrateurs

Afin de permettre de connecter plusieurs machines entre-elles sans m d'interfaces nécessaires.

Nous allons brancher l'ensemble des noeuds qui désirent discuter entr appeléconcentrateur

Il existe plusieurs type de concentrateurs.

 $\sqrt{n}$ age  $n$ ot found or type unknown

Ceux dits "intelligents", cela veut dire qu'ils sont capables de compre sont transmis et de modifier le traffic en fonction de règles, on y retro routeurs dont les boxes internet.

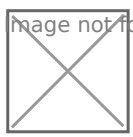

Mage not found or type unknown

Et ceux qui sont "non-intelligents", il ne servent que de "passe-plats" destination de ce qu'ils doivent transmettre. C'est ce qu'on appelle co

# [#](https://lafor.ge/wireguard-0/#sous-reseau)Sous réseau

La grande force des réseaux est qu'ils peuvent discuter avec d'autres

On appelle se pril'interconnexion

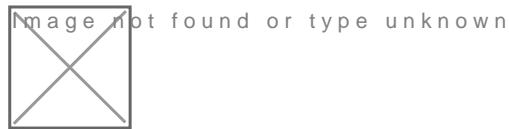

Pour cela, un réseau 1 discute avec un réseau 2 en utilisant comme in neutre.

Très schématiquement, ici nous avons le fonctionnement d'Internet. Un communiquants.

# [#](https://lafor.ge/wireguard-0/#passerelle)Passerelle

Ce qui se passe à l'interconnexion entre réseau est aussi intéressante.

Zoomons un peu:

**Image ho**t found or type unknown

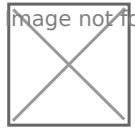

Nous avons une machine qui possède deuxe intertiaumees et unione. L'interface eth0 appartient au réseau d'interconnee and dent a'unterfésseau (bleu ou rouge).

Ce genre de noeud possédant des interfaces dans plusieurs passereuineue gateway

Ici nous nous limitons à l'interconnexion de deux réseaux, mais il est bien plus sur une même passerelle.

# [#](https://lafor.ge/wireguard-0/#le-protocole-ip)Le protocole IP

Je vous ai dis que dans un réseau il y avait des messages qui transita noeuds.

Mais un peu comme pour la Poste, il faut que l'on sache qui habite où.

C'est ainsi que l'on a créé le proto IPle internet ou

Il existe plusieurs versions de ce protocole. Deux sont actuellement e

- | IPv4: très largement répandu
- l'IPv6 : en cours d'adoption depuis 2008 (LOL ØÝ#).

L'IPv6 a été mise en place pour faire faceràré heéontoidmenèsne dotesses IPv4.

En effet il existe un nombre fini d'adresses, et comme chaque utilisate unique, comme dans la vraie vie avec la Poste pour recevoir son courr d'utilisateurs sur internet a grandit plus le nombre d'adresses disponi

La principale différence entre la version 4 et la version 6 est le nomb l'adresse.

- $\bullet$  IPv4 => 32 bits
- $\bullet$  IPv6 => 128 bits

On va revenir sur cette notion de bit très vite.

Etant donné que l'on est pas encore prêt à utiliser l'IPv6 en 2021, je vais parler de ce que je connais et utilise, l'IPv4.

#### [#](https://lafor.ge/wireguard-0/#adressage-ipv4)Adressage IPv4

Une adresse IPv4 est composée de 4 octets séparés par des points.

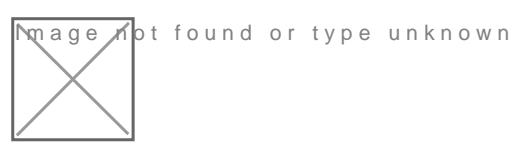

On appelle cette notation, la notation décimale pointée d'une adresse

Cette notation avec des points n'est valable que pour des humains, la comme des nombres et plus précisément comme des nombres binaires.

Les machines ne manipulent pas de chaines de caractères car leur tra en ressources.

Pour ceux qui aurait des lacunes avec cette notation, eixec ches teropsse

Un octet est un paquet de 8 bits, et un bit est la brique élémentaire d de représenter absolument tout lorsque l'on manipule des données en

La notation décimale existe afin d'être plus facilement manipulée par

Si l'on devais écrire la même adresse du point de vue de la machine o

Et encore ici, je vous conserve les séparateurs, la machine ne les voi ramène à une valeur décimale notre 3232235777 vaut

Une autre adresse  $10.0.0$ e $\alpha$ au 16777216 $\alpha$  u point de vue de la machine.

Ce qui n'est pas très pratique à se rappeler pour nous pauvres êtres f

#### [#](https://lafor.ge/wireguard-0/#masque-de-reseau)Masque de réseau

Je vous ai dit qu'un réseau est un ensemble de machines qui discuten

Mais comment expliquer à un ordinateur ce qu'est un réseau et telle ou telle machine appartient à ce réseau ?

C'est tout le but d'un masque réseau.

Cela fonctionne un peu comme un indicatif de numéro national.

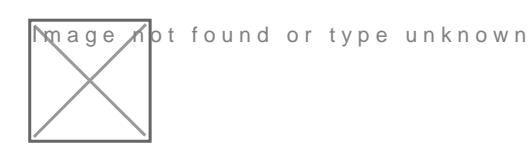

Un même numéro de téléphone correspond à différents usagers en fone national.

En réseau on va réaliser la même chose.

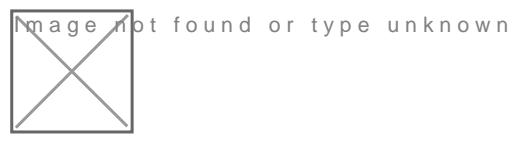

Ici en rouge nous allons avoir "l'indicatif du réseau" et en bleu "le nu

Notre "usager" étant la machine connectée au réseau.

On remarque que le dernier numéro peut-être identique d'une machine correspondre à la même machine.

Toutes les machines possédant un même indicatif peuvent discuter ent

En réseau, on va définir cet indicatif d'une manière un peu spéciale.

Comme vu précédemment as tuire la ur l'adrelses angeechine ne manipule que de

Comment faire pour définir que 192.168.1ie2 192.168.1.33 ont dans le même réseau mais pas 192.168.99.4 e

Les concepteurs de l'IPv4 ont créé un concept astucieux: le masque de

L'idée est de profiter des propriétés des nombres binaires et une T bina .

Table de vérité

On va effectuer cette opération sur chaque bit d'une adresse.

heage not found or type unknown

La partie du haut est ce que l'on désire masquer et la partie du bas le masque.

Tout ce qui est à l'aplomb d'un  $\boxed{1}$  est conservé, sinon il sera transformé en  $\boxed{0}$ .

Comme pour les adresses on peut définir nos masques avec une notation décimale pointée.

Entre les adresses 192.168.1.2 et 192.168.1.3, nous voyons que la racine commune est 192.168.1 qui n'est pas partagée par 192.168.9.4 .

Cela semble une bonne méthode pour départager nos adresses.

Nous voulons conserver les 3 premiers octets de nos adresses et supprimer le quatrième.

Nous avons vu que les 1 des masques conservaient les données et les 0 les supprimaient.

Comme nous voulons conserver des octets complets, nous cherchons un masque constitué uniquement de  $1$ .

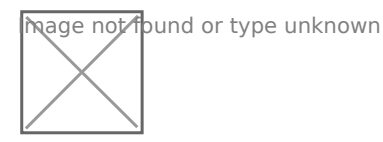

A l'inverse le quatrième octet ne doit pas être conservé, on cherche un masque uniquement constitué de 0.

mage not found or type unknown

Prenons maintenant la notation décimale de ces 2 masques:

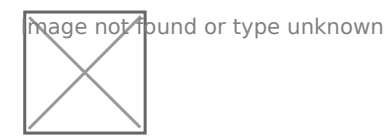

Et maintenant écrivons le masque complet:

 $massque = 255.255.255.0$ 

Si l'on applique celui ci à nos adresses:

**M** age ∧ot found or type unknown

Nous n'avons plus qu'à comparer les adresses masquée entre elles.

Si elles sont identiques, elles appartiennent au même réseau et discut n'est pas le cas.

En faisant nos calculs de masques, on observe bien que les deux prem même réseau mais ce n'est pas le cas de la dernière.

Pour définir si une adresse à appartient ou non à un réseau on va com masquée est égale à l'adresse du réseau masquée.

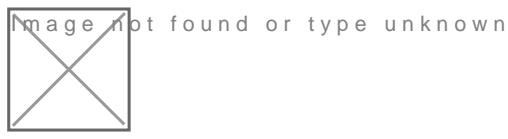

On peut réaliser la même opération sur des adresses différentes, des réseaux différents.

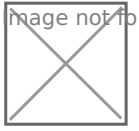

**Image M**ot found or type unknown

### [#](https://lafor.ge/wireguard-0/#notation-cidr)Notation CIDR

Les informaticiens sont fainéants de nature et écrire des masques tou enrichissant.

Cette situation fastidieuse a poussé les concepteurs de l'IPv4 à inven nombre de consécutif d'un masque.

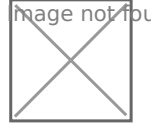

**M**age Mot found or type unknown

#### Et donc pour notre réseau

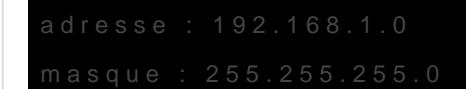

On écrira plutôt:

Remarque

Ce réseau peut s'écrire indi 192.168.1.1724 192.168.1.8/24 192.168.1.0, 204 la n pas d'importance. Seule compte l'adresse masquée.

#### [#](https://lafor.ge/wireguard-0/#plage-adressable)Plage adressable

Maintenant que nous savons comment définir si une adresse appartien temps de parler de plage d'adresses.

De la même manière que dans une rue avec une longeur défini. Le nom numéros dans la rue est lui aussi fini.

Un octet est un paquet de 8 bits. Ce qui signifie que la valeur la plu o et la plus *1* 25 ste

Si on reprend notre 192.168.1.0/24 obtient:

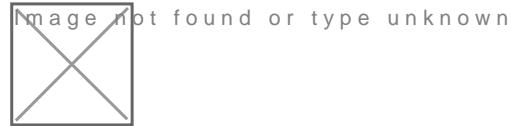

Deux adresses sont un peu spéciales:

- $\bullet$  192.168.1.0 l'adresse du réseau, ne peut pas être utilisée par une ma
- $\bullet$  192.168.1.255 'adresse de broadcast, on y revient dans la suite, ne p être utilisée par une machine.

Tout le reste est a plage adressadgue rése 192.168.1.0/24

Bien-sûr on peut réaliser le même décompte des adresses possibles dans un réseau différent.

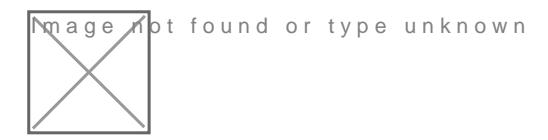

#### [#](https://lafor.ge/wireguard-0/#adresse-de-broadcast)Adresse de broadcast

L'adresse de broadcast est l'une des deux adresses qui existent sur le possible d'obtenir comme IP d'une machine.

Cette adresse est toujours la dernière de la plage du réseau.

On calcule cette adresse via une formule qui utilise deux opérateurs.

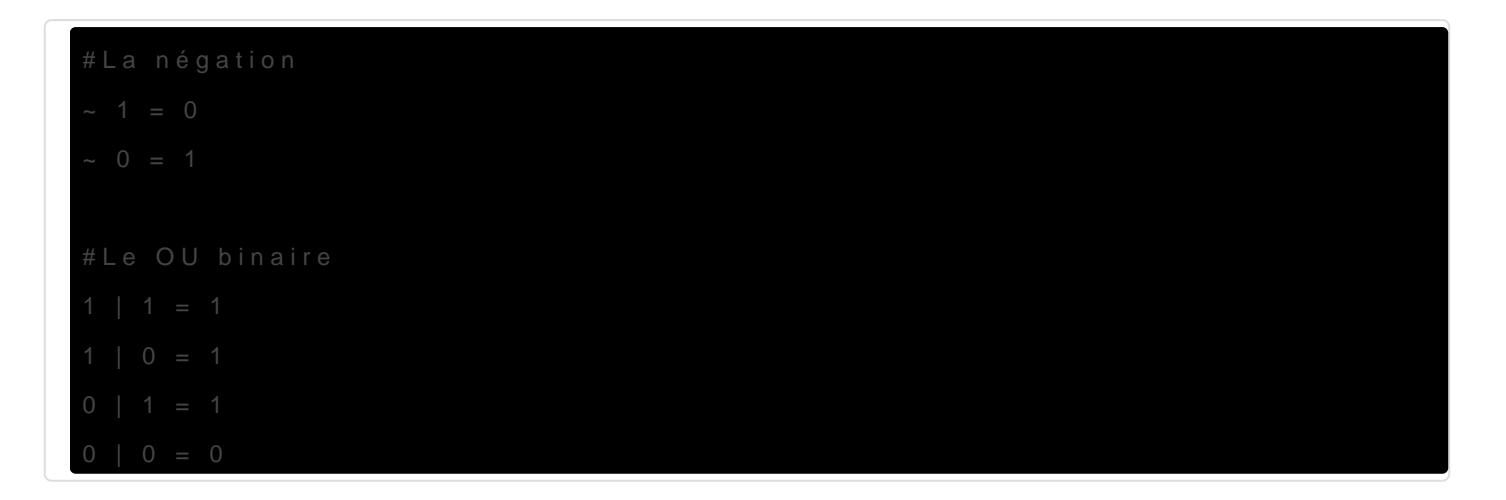

Par exemple:

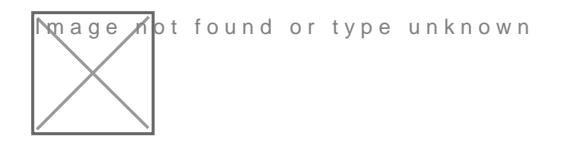

Cette adresse est utilisée pour transmettre des informations à l'ensem connectées sur le réseau.

Lorsqu'un switch reçoit un message qui a pour destinataire l'adresse de message sur tous les ports.

C'est pour cela qu'elle n'est pas utilisé pour adresser une machine en toutes les machines du réseau par définition.

# [#](https://lafor.ge/wireguard-0/#les-passerelles-de-sous-reseaux) Les passerelles de sous

Maintenant que nous sommes des champions du réseau il est temps de Si vous vous rappelez bien on a parlé des passerelles réseau plus hat Et bien c'est leur heure de gloire.

**Whage K**ot found or type unknown

Nos passerelles possèdent 2 adresses IP dans deux sous-réseaux diffe

Une adresse dans le réseau bleu et une adresse dans le réseau vert.

C'est ainsi que fonctionne les boxes Internet, elles ont à la fois une l de se connecter à Internet. Mais aussi une IP <sub>192.168</sub>. 4 quérapemment de communiquer avec des pareils de la maison.

Cette box internet est la passerelle de votre réseau domestique.

Pour l'instant les sous-réseaux ne communiquent pas entre-eux il man permettant de transmettre les informations, du réseau bleu vers le rés

#### [#](https://lafor.ge/wireguard-0/#routage)Routage

Ce mécanisme se nomme le routage.

Il consiste en une série de règles qui définissent comment les paquets passerelles doivent se comporter.

Ainsi que les échanges qui sont réalisés entre les interfaces de la pas

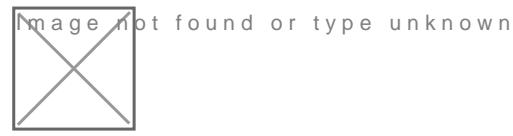

#### [#](https://lafor.ge/wireguard-0/#ports-logiques)Ports logiques

Sur une machine il tourne généralement plusieurs applications, le sou remettre le message.

Pour reprendre l'exemple de la Poste. Chaque immeuble possède un ni appartements.

Ici le numéro d'immeuble serait l'IP de la machine et le numéro de por

On défini ce couple de numéros par une notation standardisée, qui sép du numéro de port par un

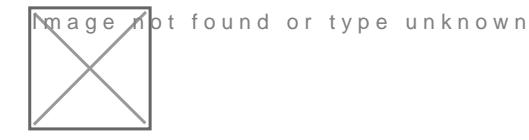

Les numéros de ports sont en parti standardisés et correspondent gén bien définies.

Par exemple un serveur HTTP aura commeteu de spectreur sécurisé HTTP, le  $HTTPS, 443.$ 

Il existe [lis](https://fr.wikipedia.org/wiki/Liste_de_ports_logiciels)te qui répertorie les numéros de port les plus connus.

#### [#](https://lafor.ge/wireguard-0/#routage-de-ports)Routage de ports

Maintenant que nous sommes capable de distinguer des messages ayant plusieurs applications situées sur une même machine.

Nous allons pouvoir router nos messages en fonction de nos besoins.

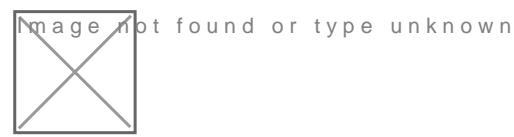

Par exemple rediriger tout le flux HTTP/S vers une machine A et les m

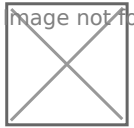

**mage ho**t found or type unknown

On a un flux d'entré de ethos qui a sent composé de messages tous 10.0.0 mais sur des ports différents.

Nous routons les messages pour qu'ils soient transmis vers la bonne destinantien.

- $\bullet$  les poso e 443 vers la mac 192.168.1.2
- $\bullet$  le po $25$  vers la mac 192.168.1.3

Le po 22 n'étant routé nulle part, les messages sont supprimés et ne se

A l'inverse tous les messages venant du switch sont librement ethovoyé

#### [#](https://lafor.ge/wireguard-0/#reseau-etendu-et-local)Réseau étendu et local

La distinction entre rés**eaca AgeaNe** (twork) et le réseau Wet**e e Adue** a Network) réside principalement dans sa taille en nombre de machines et en surf

Le premier va concerné des petits réseaux domestiques ou d'entrepris machines dans le cas général.

Tandis que le second s'intéresse aux réseau à l'échelle d'une région, même de la planète entière.

Le WAN le plus célèbre s'appelle Internet.

Comme nos machines sur no 192.168.1.1/20tre réseau va lui aussi possé adresse dans WAN Internet.

Cette adresse est alp publiquelle permet à l'ensemble des machines qui à Internet de vous contacter et vous de pouvoir explorer Internet ! ØÞ

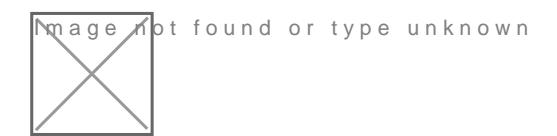

Si l'on schématise extrêmement grossièrement le fonctionnent d'Intern comme celui-ci:

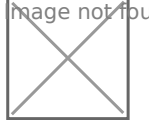

**M**age not found or type unknown

Nous avons deux passerelle qui ont chacune deux interfacest Au Matbleu une rouge qui le r\\A&\ (alunternet).

Le réseau de gauche possède sur Internet l'a 101.42.77 Pp publiqéus eau droite 43.12.65.9 .

Lorsque le réseau de gauche veut discuter avec des machines dans le ses message  $s$  43.12.65.9

Ensuite, en fonction des règles de routage définie sur la passerelle de à destination.

Si l'on veut faire l'inverse, il suffit d'adresser se 43.12.65. @ measisnàn plus 101.42.77.12 .

# [#](https://lafor.ge/wireguard-0/#dns)DNS

#### [#](https://lafor.ge/wireguard-0/#nom-de-domaine)Nom de domaine

Avant de pouvoir parler de DNS nous allons devoir expliquer la notion

Je vous ai expliqué que la notation décimale des adresses IP était fai puisse se rappeller plus facilement que d'utiliser la notation binaire o

Mais si vous demandez tata Jacqueline d'aller sur Google et qu'il faut publique du serveur Google par exemple : 216.58.208.1995 risque d'y avoir peu de personne qui de personne qui retrouveront Google sur Internet.

C'est pour cette raison qu'a été cré nom de domatne e

Son principe de fonctionnement est associer une chaîne de caractères

Par exemple:

On peut même avoir plusieurs IPs associées à un même nom de domair

Le problème c'est où stocké ces associations pour les mettre à reste d'Internet ?

C'est là qu'intervient le serveur de nom de domaine en anuatinne aume Ste avpepre lé

#### [#](https://lafor.ge/wireguard-0/#le-serveur-dns)Le serveur DNS

Est une machine comme une autre, située dans un LAN qui dispose con d'une adresse publique.

A ceci près qu'un serveur DNS possède un service 53i écoute sur le per

Ce service possède la table d'association entre les noms de domaines parlait tout à l'heure.

Il répond à l'ensemble des demandes venant de l'extérieur en renvoya demander, l'IP publique qui lui est associée.

Une autre différence est que l'on ne joint pas le serveur DNS par son IP publique. Sinon on se retrouverait dans le paradoxe de l'oeuf et de

Par exemple si un utlisateur situé dans un LAN, mettons une maison, source twitter.com.

Il va d'abord joindre le serveur DNS q 1.1.1 on Quaity a cliule répondre que l du LAN contenant twitter.come trouve  $104.244.42.129$ 

Il va ensuite faire une re $104.244.42$ , 109 ur atteindre le LAN de twitter.

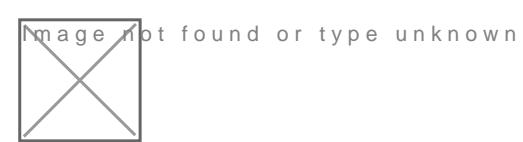

# [#](https://lafor.ge/wireguard-0/#tcp-udp)TCP/UDP

Ce qui nous fais poser une autre question:

Comment fait-on pour s'assurer que les informations aillent bie ?

Dans cette partie on ne détaillera pas complètement le fonctionnement ayez l'intution de ce qui se passe.

Les réseaux communiquant au travers de IP utilise deux principales m

#### [#](https://lafor.ge/wireguard-0/#udp)UDP

L'UserDatagram Protocol d'abord, c'est la manière la plus simple des deux message.

Imaginez ça comme un pigeon voyageur, vous envoyez un message et e jamais si ce message a bien été reçu par le destinataire.

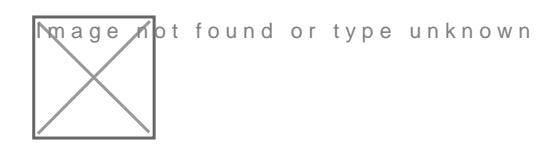

Ce protocole est utilisé lorsque les messages sont répétés et peu imp

Son intérêt est d'être rapide et peu contraignant. On envoie les messa pourra.

On l'utilise par exemple dans les jeux vidéos pour connaître la positio en ligne par exemple. On peut se permettre de perdre la position du jou puisque la frame 1002 va corriger le souci.

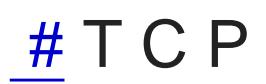

Le second Transmissicom trofiro to col est plus à rapprocher à une discussi walkie.

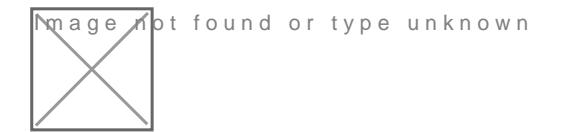

Il y a une notion de retour d'information, en anglais on nomme ceci ac (reconnaissance).

Ce qui si signifie que pour tout les messages qui vont être envoyés. N du destinataire qui va reconnaître qu'il a bien reçu le message.

Et si l'on veut une autre analogie, on peut rapprocher cela d'une lettr réception fait foi du bon transport du message et de sa réception.

Par contre, tout comme dans la vraie vie, une lettre avec accusé de ré elle se perd en chemin ou que le destinataire n'est pas trouvée. Elle e

Expéditeur qui essaiera de renvoyer le message.

Ce protocole est utilisé dans le cas ou chaque message compte. La pe des conséquence sur la cohérence de la communication.

Comme avec nos talkie-walkie, si la qualité de réception n'est pas bor phrases ou des bouts de phrases. Et ainsi brouiller le sens de la conv

Faire répéter son interlocuteur est parfois essentiel.

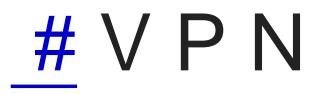

Comme disait Mufasa

 $\overline{m}$ age  $\overline{\Lambda}$ ot found or type unknown

Notre Royaume étant notre LAN, et le WAN le Cimetière d'éléphants re veulent du mal.

Imaginons que nous voulions connecter deux LANs entre eux. Si ces L géographiquement, ils devront forcément passer par le WAN pour comr

Or, il se peut que les données qui vont y transiter soient sensibles et éviter que des personnes mal-intentionnés ne puisse y avoir accès.

Nous devons donc trouver un moyen de faire transiter nos messages d

Une des techniques qui a été mise au point pour y VairtivaBrrivsaetMentwormentle autrement appelé IPsec.

L'idée est de créer une interface réseau virtuelle dans chacun des deu relier.

L'interface est dite virtuelle car elle ne concerne ni une interface ethernet, ni une interface ethernet, ni u

Sur le schéma dessous elle est représentée par l'interface tun0.

La liaison entre ces deux interfaces virtuelles, va créer dans le WAN virtuelle.

Cette liaison est ap tunneleutnde la même manière qu'un tunnel de monta d'accéder rapidement d'un côté et de l'autre de celui-ci.

Une autre contrainte d'un tunnel est d'acheminer de manière sécurisée transitent.

L'idée est que si une personne qui n'est pas habilité à lire les messag que du bruit numérique.

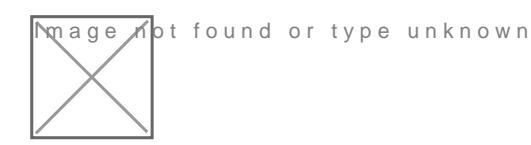

# [#](https://lafor.ge/wireguard-0/#conclusion)Conclusion

Ouf ! On est arrivé au bout. ØÞ

Nous possédons tous les concepts de bases du réseau pour comprendr Wireguard et sa configuration.

J'espère que l'article vous a plu.

Je me suis particulièrement amusé à vulgariser du mieux que j'ai pu tout

La prochaine partie arrive très vite.

On s'attaquera au gros du morceau:

- Chiffrement asymétrique
- Configuration du VPN
- Cas d'utilisation
- Automatisation de la gestion des utilisateurs

Merci de m'avoir lu et à la prochaine! ØÝp

CommenRsweredGivtLa& [Vssu](https://github.com/meteorlxy/vssue)e

<span id="page-19-0"></span>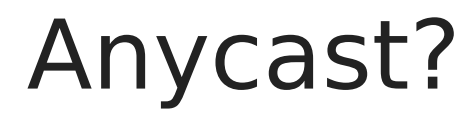